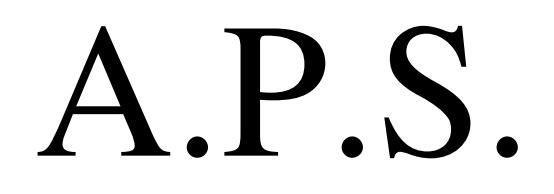

# SANIGAZ

# **BREVET DE TECHNICIEN SUPÉRIEUR " COMPTABILITÉ ET GESTION DES ORGANISATIONS "**

# **FICHE D'ACTIVITÉ**

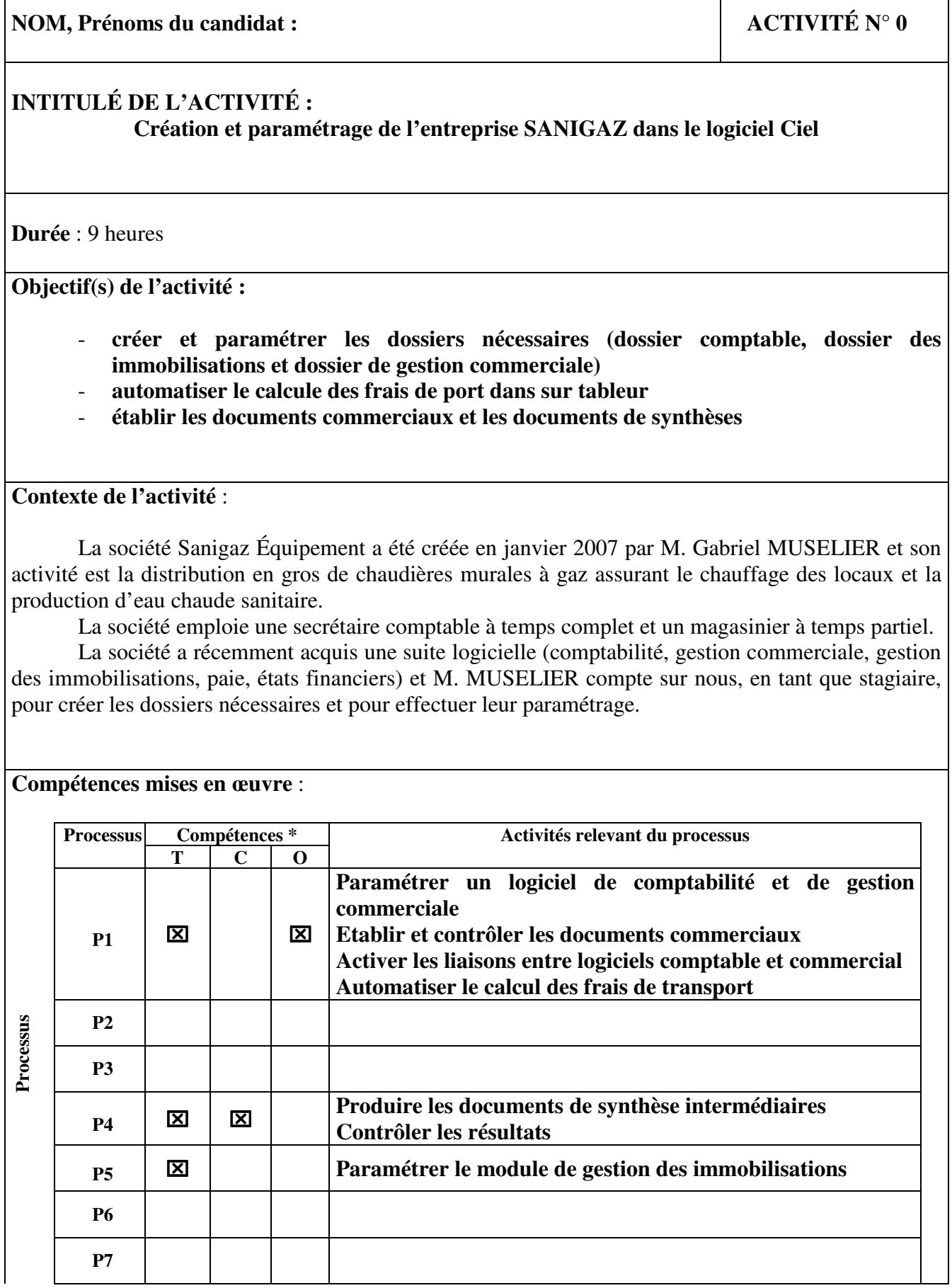

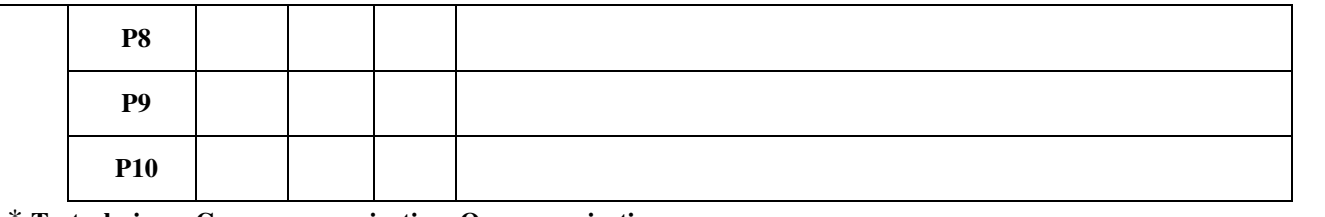

\* **T : technique, C : en communication, O en organisation**

**Démarches mobilisées, ressources et outils utilisés** :

- **le professeur nous a fournis la situation avec 16 documents et elle nous a mené l'activité**
- **elle nous a fait l'apprentissage des logiciels Ciel Compta., Ciel Gestion Commerciale et excel**

## **Productions réalisées** :

- création du dossier comptable grâce au logiciel Ciel Compta. et aux documents 1 et 16
	- paramétrage du dossier (TVA, taux de retard, régime fiscal...)
	- paramétrage du Plan Comptable Général
	- paramétrage du journal de caisse
- enregistrement du report à nouveau des comptes de bilan
- création du dossier d'immobilisation grâce au logiciel Ciel Compta. et au document 11
	- création des familles d'immobilistations
	- création de la liste d'immobilisation
- création de la facture pour le calcul des frais de transport sous excel
	- automatisation de calcul de frais de transport avec l'utilisation de la fonction recherce V
	- création de la macro commande remise à zéro (RAZ)
	- *poste de travail sur « 01gestion »* (*U:)\APS\APS 0 Sanigaz/calcul des frais*
- création du dossier de gestion commerciale grâce au logiciel Ciel Gestion Commerciale
	- création de la liste des mouvements de stock
	- création d'un bon de commande client transféré en bon de livraison et en facture
	- création d'un bon de commande fournisseur
- transfert des écriture de Ciel Gestion Commerciale à Ciel Compta.
	- *poste de travail sur « 01gestion »* (*U:)\APS\APS 0 Sanigaz/Ciel compta*
	- *poste de travail1 sur « 01gestion »* (*U:)\APS\APS 0 Sanigaz/Ciel gestion*

## **Analyse des résultats obtenus** :

- $\triangleright$  Difficulté :
	- il faut être vigilant avec les dates des documents commerciaux
- Évaluation des productions réalisées :
	- l'automatisation de calcul des frais de transport permet de mieux répondre aux besoins de la secrétaire comptable
	- l'interfaçage entre les deux logiciels CIEL présente un gain de temps, mais nécessité un contrôle rigoureux au n ioceau de l'utilisation des comptes.
- $\blacktriangleright$  Apport :
	- L'APS a permis d'approfondir Ciel Comptabilité et son module des immobilisations et de découvrir Ciel Gestion Commerciale et les liaisons possibles entre logiciels.